## Package 'pbdZMQ'

May 5, 2018

Version 0.3-3

Date 2018-04-30

Title Programming with Big Data -- Interface to 'ZeroMQ'

**Depends**  $R (= 3.2.0)$ 

LazyLoad yes

LazyData yes

- Copyright See files AUTHORS, COPYING, COPYING.LESSER, and MAINTAINERS in 'pbdZMQ/inst/zmq\_copyright/' for the 'ZeroMQ' source files in 'src/zmq\_src/' which are under GPL-3.
- Description 'ZeroMQ' is a well-known library for high-performance asynchronous messaging in scalable, distributed applications. This package provides high level R wrapper functions to easily utilize 'ZeroMQ'. We mainly focus on interactive client/server programming frameworks. For convenience, a minimal 'ZeroMQ' library (4.2.2) is shipped with 'pbdZMQ', which can be used if no system installation of 'ZeroMQ' is available. A few wrapper functions compatible with 'rzmq' are also provided.

SystemRequirements Linux, Mac OSX, and Windows, or 'ZeroMQ' library >= 4.0.4. Solaris 10 needs 'ZeroMQ' library 4.0.7 and 'OpenCSW'.

License GPL-3

URL <http://r-pbd.org/>

BugReports <https://github.com/snoweye/pbdZMQ/issues>

MailingList Please send questions and comments regarding pbdR to RBigData@gmail.com

NeedsCompilation yes

Maintainer Wei-Chen Chen <wccsnow@gmail.com>

RoxygenNote 6.0.1

Author Wei-Chen Chen [aut, cre], Drew Schmidt [aut], Christian Heckendorf [aut] (file transfer), <span id="page-1-0"></span>George Ostrouchov [aut] (Mac OSX), Whit Armstrong [ctb] (some functions are modified from the rzmq package for backwards compatibility), Brian Ripley [ctb] (C code of shellexec, and Solaris), R Core team [ctb] (some functions are modified from the R source code), Philipp A. [ctb] (Fedora), Elliott Sales de Andrade [ctb] (sprintf), Spencer Aiello [ctb] (windows conf)

Repository CRAN

Date/Publication 2018-05-05 19:33:08 UTC

## R topics documented:

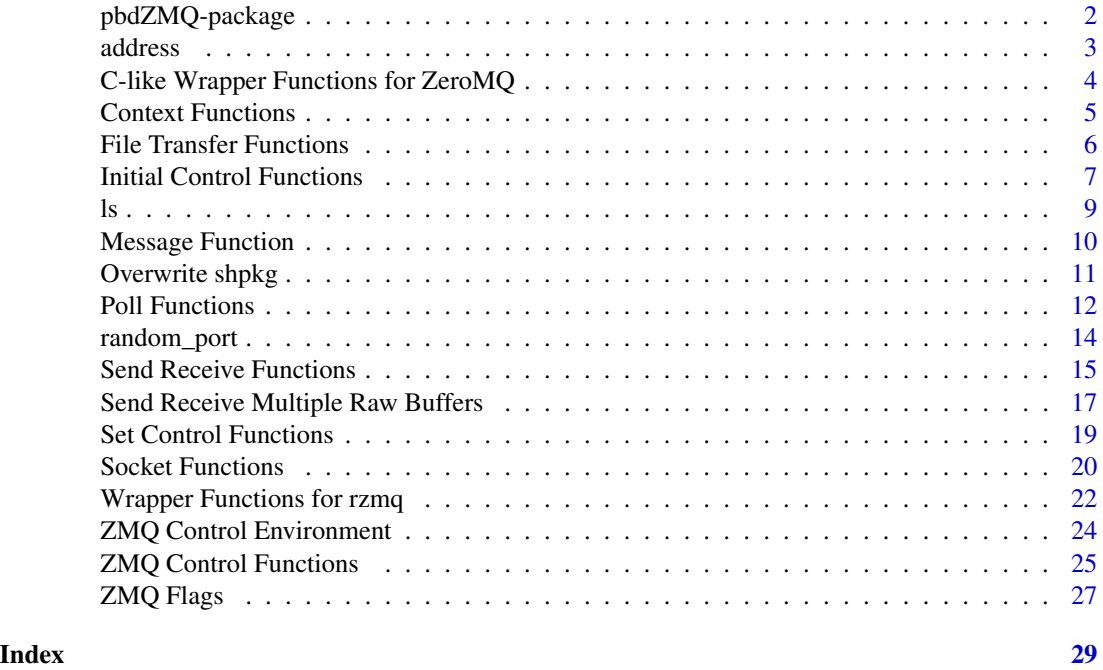

pbdZMQ-package *Programming with Big Data – Interface to ZeroMQ*

## Description

ZeroMQ is a well-known library for high-performance asynchronous messaging in scalable, distributed applications. This package provides high level R wrapper functions to easily utilize ZeroMQ. We mainly focus on interactive client/server programming frameworks. For convenience, a minimal ZeroMQ library (4.1.0 rc1) is shipped with pbdZMQ, which can be used if no system installation of ZeroMQ is available. A few wrapper functions compatible with rzmq are also provided.

#### <span id="page-2-0"></span>address 3

## Details

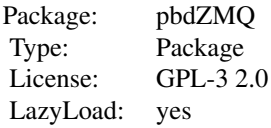

The install command using default pbdZMQ's internal ZeroMQ library is

```
> R CMD INSTALL pbdZMQ_0.1-0.tar.gz
--configure-args="--enable-internal-zmq"
```
Other available variables include

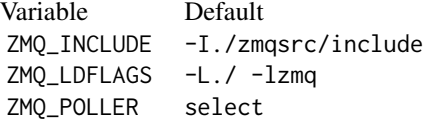

See the package source file pbdZMQ/configure.ac for details.

For installation using an external ZeroMQ library, see the package source file pbdZMQ/INSTALL for details.

## Author(s)

Wei-Chen Chen <wccsnow@gmail.com>.

## References

ZeroMQ/4.1.0 API Reference: [http://api.zeromq.org/4-1:\\_start](http://api.zeromq.org/4-1:_start)

Programming with Big Data in R Website: <http://r-pbd.org/>

## See Also

[zmq.ctx.new\(](#page-4-1)), [zmq.socket\(](#page-19-1)).

address *Form an Address/Endpoint*

## Description

A notationally convenient function for forming addresses/endpoints. It's a simple wrapper around the paste0() function.

#### <span id="page-3-0"></span>Usage

address(host, port, transport = "tcp")

## Arguments

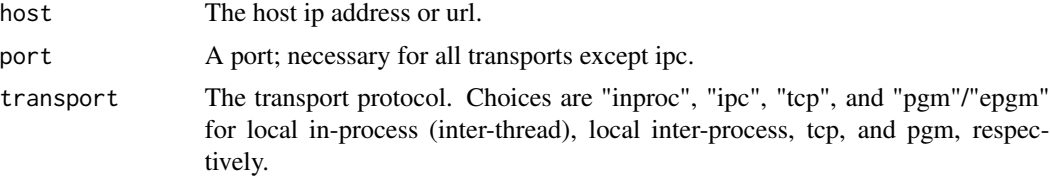

## Value

An address, for use with pbdZMQ functions.

## Author(s)

Drew Schmidt

## See Also

[zmq.bind](#page-19-1)

## Examples

address("localhost", 55555)

C-like Wrapper Functions for ZeroMQ *The C-like ZeroMQ Interface*

## Description

The basic interface to ZeroMQ that somewhat models the C interface.

## Details

A list of all functions for this interface is as follows:

```
zmq.bind() zmq.close() zmqconnect()
zmq.ctx.destroy() zmq.ctx.new() zmq.msg.recv()
zmq.msg.send() zmq.recv() zmq.send()
zmq.socket()
```
## <span id="page-4-0"></span>**Context Functions** 5

#### Author(s)

Wei-Chen Chen <wccsnow@gmail.com>.

#### References

ZeroMQ/4.1.0 API Reference: [http://api.zeromq.org/4-1:\\_start](http://api.zeromq.org/4-1:_start) Programming with Big Data in R Website: <http://r-pbd.org/>

Context Functions *Context Functions*

## <span id="page-4-1"></span>Description

Context functions

## Usage

zmq.ctx.new()

zmq.ctx.destroy(ctx)

## Arguments

ctx a ZMQ context

## Details

zmq.ctx.new() initializes a ZMQ context for starting communication.

zmq.ctx.destroy() terminates the context for stopping communication.

## Value

zmq.ctx.new() returns an R external pointer (ctx) generated by ZMQ C API pointing to a context if successful, otherwise returns an R NULL.

zmq.ctx.destroy() returns 0 if successful, otherwise returns -1 and sets errno to either EFAULT or EINTR.

## Author(s)

Wei-Chen Chen <wccsnow@gmail.com>.

#### References

ZeroMQ/4.1.0 API Reference: [http://api.zeromq.org/4-1:\\_start](http://api.zeromq.org/4-1:_start) Programming with Big Data in R Website: <http://r-pbd.org/>

## See Also

```
zmq.socket(), zmq.close(), zmq.bind(), zmq.connect().
```
#### Examples

```
## Not run:
library(pbdZMQ, quietly = TRUE)
context <- zmq.ctx.new()
zmq.ctx.destroy(context)
```
## End(Not run)

File Transfer Functions

*File Transfer Functions*

## Description

High level functions calling zmq\_send() and zmq\_recv() to transfer a file in 200 KiB chunks.

#### Usage

```
zmq.sendfile(port, filename, verbose = FALSE, flags = .pbd_env$ZMQ.SR$BLOCK)
```

```
zmq.recvfile(port, endpoint, filename, verbose = FALSE,
 flags = .pbd_env$ZMQ.SR$BLOCK)
```
#### Arguments

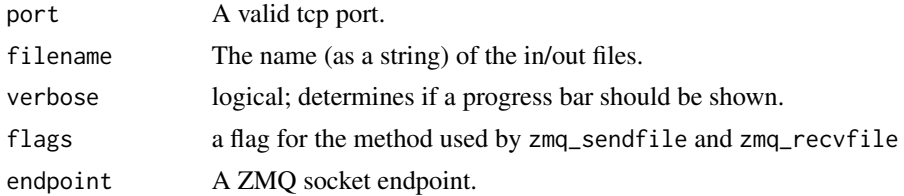

## Details

zmq.sendfile() binds a ZMQ\_PUSH socket, and zmq.recvfile() connects to this with a ZMQ\_PULL socket.

## Value

zmq.sendfile() and zmq.recvfile() return number of bytes (invisible) in the sent message if successful, otherwise returns -1 (invisible) and sets errno to the error value, see ZeroMQ manual for details.

<span id="page-5-0"></span>

## <span id="page-6-0"></span>Author(s)

Drew Schmidt and Christian Heckendorf

## References

ZeroMQ/4.1.0 API Reference: [http://api.zeromq.org/4-1:\\_start](http://api.zeromq.org/4-1:_start) Programming with Big Data in R Website: <http://r-pbd.org/>

#### See Also

[zmq.msg.send\(](#page-9-1)), [zmq.msg.recv\(](#page-9-1)).

#### Examples

## Not run: ### Run the sender and receiver code in separate R sessions.

```
# Receiver
library(pbdZMQ, quietly = TRUE)
zmq.recvfile(55555, "localhost", "/tmp/outfile", verbose=TRUE)
```

```
# Sender
library(pbdZMQ, quietly = TRUE)
zmq.sendfile(55555, "/tmp/infile", verbose=TRUE)
```
## End(Not run)

Initial Control Functions *Initial controls in pbdZMQ*

## <span id="page-6-1"></span>Description

Initial control functions

#### Usage

```
.zmqopt_get(main, sub = NULL, envir = .GlobalEnv)
.zmqopt_set(val, main, sub = NULL, envir = .GlobalEnv)
.zmqopt_init(envir = .GlobalEnv)
```
## <span id="page-7-0"></span>Arguments

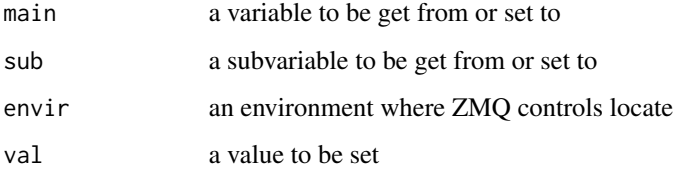

## Details

.zmqopt\_init() initials default ZMQ controls. .zmqopt\_get() gets a ZMQ control. .zmqopt\_set() sets a ZMQ control.

## Value

.zmqopt\_init() initial the ZMQ control at envir.

## Author(s)

Wei-Chen Chen <wccsnow@gmail.com>.

## References

ZeroMQ/4.1.0 API Reference: [http://api.zeromq.org/4-1:\\_start](http://api.zeromq.org/4-1:_start) Programming with Big Data in R Website: <http://r-pbd.org/>

## See Also

[.pbd\\_env](#page-23-1).

## Examples

```
## Not run:
library(pbdZMQ, quietly = TRUE)
```

```
ls(.pbd_env)
rm(.pbd_env)
.zmqopt_init()
ls(.pbd_env)
.pbd_env$ZMQ.SR$BLOCK
pbd_opt(bytext = "ZMQ.SR$BLOCK = 0L")
## End(Not run)
```
## Description

The ls() function with modification to avoid listing hidden pbd objects.

## Usage

```
ls(name, pos = -1L, envir = as.environment(pos), all.name = FALSE,pattern, sorted = TRUE)
```
#### Arguments

name, pos, envir, all.names, pattern, sorted as the original base::ls().

## Details

As the original base::ls(), it returns the names of the objects.

### Value

As the original base::ls() except when all.names is TRUE and envir is .GlobalEnv, hidden pbd objects such as .pbd\_env and .pbdenv will not be returned.

## Author(s)

Wei-Chen Chen <wccsnow@gmail.com>.

## Examples

```
## Not run:
library(pbdRPC, quietly = TRUE)
ls(all.names = TRUE)
base::ls(all.names = TRUE)
```
## End(Not run)

<span id="page-8-0"></span>

<span id="page-9-0"></span>Message Function *Message Functions*

## <span id="page-9-1"></span>Description

Message functions

## Usage

```
zmq.msg.send(rmsg, socket, flags = .pbd_env$ZMQ.SR$BLOCK, serialize = TRUE)
zmq.msg.recv(socket, flags = .pbd_env$ZMQ.SR$BLOCK, unserialize = TRUE)
```
## Arguments

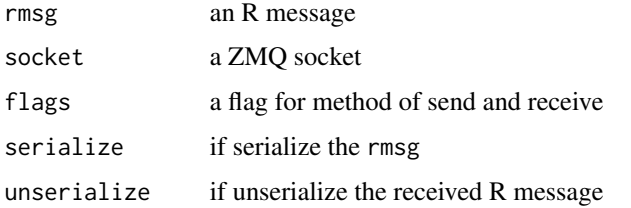

## Details

zmq.msg.send() sends an R message. zmq.msg.recv() receives an R message.

## Value

zmq.msg.send() returns 0 if successful, otherwise returns -1 and sets errno to EFAULT. zmq.msg.recv() returns the message if successful, otherwise returns -1 and sets errno to EFAULT.

## Author(s)

Wei-Chen Chen <wccsnow@gmail.com>.

## References

ZeroMQ/4.1.0 API Reference: [http://api.zeromq.org/4-1:\\_start](http://api.zeromq.org/4-1:_start) Programming with Big Data in R Website: <http://r-pbd.org/>

## See Also

[zmq.send\(](#page-14-1)), [zmq.recv\(](#page-14-1)).

## <span id="page-10-0"></span>Overwrite shpkg 11

#### Examples

```
## Not run:
### Using request-reply pattern.
### At the server, run next in background or the other window.
library(pbdZMQ, quietly = TRUE)
context <- zmq.ctx.new()
responder <- zmq.socket(context, .pbd_env$ZMQ.ST$REP)
zmq.bind(responder, "tcp://*:5555")
buf <- zmq.msg.recv(responder)
set.seed(1234)
ret < -rnorm(5)print(ret)
zmq.msg.send(ret, responder)
zmq.close(responder)
zmq.ctx.destroy(context)
### At a client, run next in foreground.
library(pbdZMQ, quietly = TRUE)
context <- zmq.ctx.new()
requester <- zmq.socket(context, .pbd_env$ZMQ.ST$REQ)
zmq.connect(requester, "tcp://localhost:5555")
zmq.msg.send(NULL, requester)
ret <- zmq.msg.recv(requester)
print(ret)
zmq.close(requester)
zmq.ctx.destroy(context)
## End(Not run)
```
Overwrite shpkg *Overwrite rpath of linked shared library in osx*

#### **Description**

Overwrite rpath of linked shared library (e.g. JuniperKernel/libs/JuniperKernel.so in osx only. Typically, it is called by .onLoad() to update rpath if pbdZMQ or pbdZMQ/libs/libzmq.\*.dylib was moved to a personal directory (e.g. the binary package was installed to a none default path). The commands otool and install\_name\_tool are required. Permission may be needed (e.g. sudo) to overwrite the shared library.

### Usage

```
overwrite.shpkg.rpath(mylib = NULL, mypkg = "JuniperKernel",
  linkingto = "pbdZMQ", shlib = "zmq")
```
## Arguments

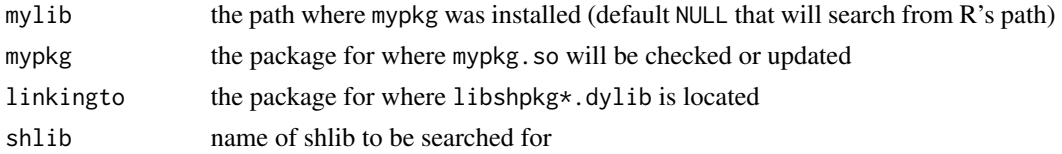

## Author(s)

Wei-Chen Chen <wccsnow@gmail.com>.

Programming with Big Data in R Website: <http://r-pbd.org/>

## Examples

```
## Not run:
### Called by .onLoad() within "JuniperKernel/R/zzz.R"
overwrite.shpkg.rpath(mypkg = "JuniperKernel",
                     linkingto = "pbdZMQ",
                     shlib = "zmq")
```
## End(Not run)

Poll Functions *Poll Functions*

## Description

Poll functions

## Usage

```
zmq.poll(socket, type, timeout = -1L, MC = .pbd_env$ZMQ.MC)
zmq.poll.free()
zmq.poll.length()
zmq.poll.get.revents(index = 1L)
```
## Arguments

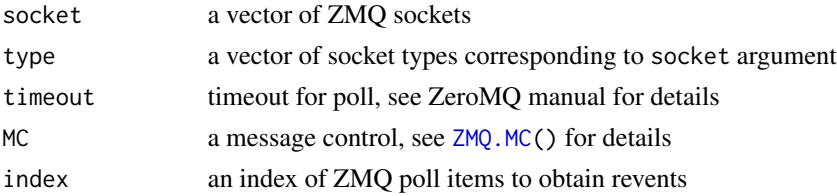

<span id="page-11-0"></span>

## <span id="page-12-0"></span>Poll Functions 2008 and 2008 and 2008 and 2008 and 2008 and 2008 and 2008 and 2008 and 2008 and 2008 and 2008 and 2008 and 2008 and 2008 and 2008 and 2008 and 2008 and 2008 and 2008 and 2008 and 2008 and 2008 and 2008 and

## Details

zmq.poll() initials ZMQ poll items given ZMQ socket's and ZMQ poll type's. Both socket and type are in vectors of the same length, while socket contains socket pointers and type contains types of poll. See [ZMQ.PO\(](#page-24-1)) for the possible values of type. ZMQ defines several poll types and utilize them to poll multiple sockets.

zmq.poll.free() frees ZMQ poll structure memory internally.

zmq.poll.length() obtains total numbers of ZMQ poll items.

zmq.poll.get.revents() obtains revent types from ZMQ poll item by the input index.

#### Value

zmq.poll() returns a ZMQ code and an errno, see ZeroMQ manual for details, no error/warning/interrupt in this R function, but some error/warning/interrupt may catch by the C function zmq\_poll().

zmq.poll.length() returns the total number of poll items

zmq.poll.get.revents() returns the revent type

## Author(s)

Wei-Chen Chen <wccsnow@gmail.com>.

#### References

ZeroMQ/4.1.0 API Reference: [http://api.zeromq.org/4-1:\\_start](http://api.zeromq.org/4-1:_start) Programming with Big Data in R Website: <http://r-pbd.org/>

## See Also

[zmq.recv\(](#page-14-1)), [zmq.send\(](#page-14-1)).

## Examples

```
## Not run:
### Using poll pattern.
### See demo/mspoller.r for details.
### Run next in background or the other window.
SHELL> Rscript wuserver.r &
SHELL> Rscript taskvent.r &
SHELL> Rscript mspoller.r
### The mspoller.r has next.
library(pbdZMQ, quietly = TRUE)
### Initial.
context <- zmq.ctx.new()
receiver <- zmq.socket(context, .pbd_env$ZMQ.ST$PULL)
zmq.connect(receiver, "tcp://localhost:5557")
subscriber <- zmq.socket(context, .pbd_env$ZMQ.ST$SUB)
zmq.connect(subscriber, "tcp://localhost:5556")
```

```
zmq.setsockopt(subscriber, .pbd_env$ZMQ.SO$SUBSCRIBE, "20993")
### Process messages from both sockets.
cat("Press Ctrl+C or Esc to stop mspoller.\n")
i.rec <- 0
i.sub < -0while(TRUE){
  ### Set poller.
  zmq.poll(c(receiver, subscriber),
           c(.pbd_env$ZMQ.PO$POLLIN, .pbd_env$ZMQ.PO$POLLIN))
  ### Check receiver.
  if(bitwAnd(zmq.poll.get.revents(1), .pbd_env$ZMQ.PO$POLLIN)){
    ret <- zmq.recv(receiver)
    if(ret$len != -1){
      cat("task ventilator:", ret$buf, "at", i.rec, "\n")
      i.rec <- i.rec + 1
   }
  }
  ### Check subscriber.
  if(bitwAnd(zmq.poll.get.revents(2), .pbd_env$ZMQ.PO$POLLIN)){
   ret <- zmq.recv(subscriber)
    if(ret$len != -1){
      cat("weather update:", ret$buf, "at", i.sub, "\n")
      i.sub \leftarrow i.sub + 1}
  }
  if(i.rec >= 5 & i.sub \ge 5){
   break
  }
  Sys.sleep(runif(1, 0.5, 1))
}
### Finish.
zmq.poll.free()
zmq.close(receiver)
zmq.close(subscriber)
zmq.ctx.destroy(context)
## End(Not run)
```
random\_port *Random Port*

#### Description

Generate a valid, random TCP port.

<span id="page-13-0"></span>

#### <span id="page-14-0"></span>Usage

```
random\_port(min\_port = 49152, max\_port = 65536)
```

```
random\_open\_port(min\_port = 49152, max\_port = 65536, max\_tries = 100)
```
#### Arguments

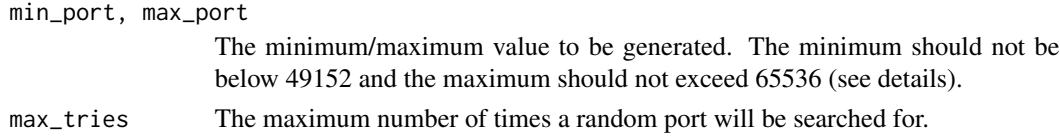

#### Details

By definition, a TCP port is an unsigned short, and so it can not exceed 65535. Additionally, ports in the range 1024 to 49151 are (possibly) registered by ICANN for specific uses.

random\_port() will simply generate a valid, non-registered tcp port. random\_unused\_port() will generate a port that is available for socket connections.

random\_open\_port() finds a random port not already bound to an endpoint.

#### Author(s)

Drew Schmidt

#### References

"The Ephemeral Port Range" by Mike Gleason. [http://www.ncftp.com/ncftpd/doc/misc/](http://www.ncftp.com/ncftpd/doc/misc/ephemeral_ports.html) [ephemeral\\_ports.html](http://www.ncftp.com/ncftpd/doc/misc/ephemeral_ports.html)

#### Examples

random\_port()

Send Receive Functions

*Send Receive Functions*

#### <span id="page-14-1"></span>Description

Send and receive functions

## Usage

```
zmq.send(socket, buf, flags = .pbd_env$ZMQ.SR$BLOCK)
zmq.recv(socket, len = 1024L, flags = .pbd_env$ZMQ.SR$BLOCK,
 buf.type = c("char", "raw"))
```
#### <span id="page-15-0"></span>Arguments

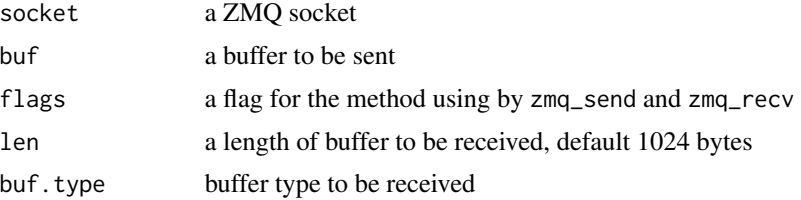

## Details

zmq.send() is a high level R function calling ZMQ C API zmq\_send() sending buf out.

zmq.recv() is a high level R function calling ZMQ C API zmq\_recv() receiving buffers of length len according to the buf.type.

flags see [ZMQ.SR\(](#page-24-1)) for detail options of send and receive functions.

buf.type currently supports char and raw which are both in R object format.

## Value

zmq.send() returns number of bytes (invisible) in the sent message if successful, otherwise returns -1 (invisible) and sets errno to the error value, see ZeroMQ manual for details.

zmq.recv() returns a list (ret) containing the received buffer ret\$buf and the length of received buffer (ret\$len which is less or equal to the input len) if successful, otherwise returns -1 and sets errno to the error value, see ZeroMQ manual for details.

#### Author(s)

Wei-Chen Chen <wccsnow@gmail.com>.

#### References

ZeroMQ/4.1.0 API Reference: [http://api.zeromq.org/4-1:\\_start](http://api.zeromq.org/4-1:_start)

Programming with Big Data in R Website: <http://r-pbd.org/>

## See Also

[zmq.msg.send\(](#page-9-1)), [zmq.msg.recv\(](#page-9-1)).

### Examples

```
## Not run:
### Using request-reply pattern.
### At the server, run next in background or the other window.
library(pbdZMQ, quietly = TRUE)
context <- zmq.ctx.new()
responder <- zmq.socket(context, .pbd_env$ZMQ.ST$REP)
zmq.bind(responder, "tcp://*:5555")
```

```
for(i.res in 1:5){
  buf <- zmq.recv(responder, 10L)
  cat(buf$buf, "\n")
  Sys.sleep(0.5)
  zmq.send(responder, "World")
}
zmq.close(responder)
zmq.ctx.destroy(context)
### At a client, run next in foreground.
library(pbdZMQ, quietly = TRUE)
context <- zmq.ctx.new()
requester <- zmq.socket(context, .pbd_env$ZMQ.ST$REQ)
zmq.connect(requester, "tcp://localhost:5555")
for(i.req in 1:5){
  cat("Sending Hello ", i.req, "\n")
 zmq.send(requester, "Hello")
  buf <- zmq.recv(requester, 10L)
  cat("Received World ", i.req, "\n")
}
zmq.close(requester)
zmq.ctx.destroy(context)
## End(Not run)
```
Send Receive Multiple Raw Buffers

*Send Receive Multiple Raw Buffers*

## Description

Send and receive functions for multiple raw buffers

#### Usage

```
zmq.send.multipart(socket, parts, serialize = TRUE)
```

```
zmq.recv.multipart(socket, unserialize = TRUE)
```
## Arguments

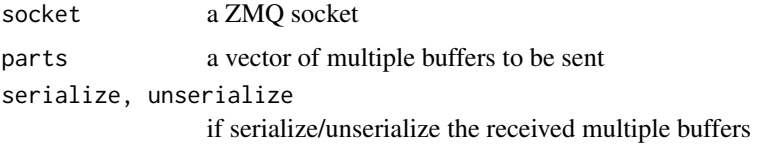

#### <span id="page-17-0"></span>Details

zmq.send.multipart() is a high level R function to send multiple raw messages parts at once. zmq.recv.multipart() is a high level R function to receive multiple raw messages at once.

#### Value

```
zmq.send.multipart() returns.
zmq.recv.multipart() returns.
```
#### Author(s)

Wei-Chen Chen <wccsnow@gmail.com>.

#### References

ZeroMQ/4.1.0 API Reference: [http://api.zeromq.org/4-1:\\_start](http://api.zeromq.org/4-1:_start) Programming with Big Data in R Website: <http://r-pbd.org/>

#### See Also

[zmq.msg.send\(](#page-9-1)), [zmq.msg.recv\(](#page-9-1)).

#### Examples

## Not run: ### Using request-reply pattern.

### At the server, run next in background or the other window. library(pbdZMQ, quietly = TRUE)

```
context <- zmq.ctx.new()
responder <- zmq.socket(context, .pbd_env$ZMQ.ST$REP)
zmq.bind(responder, "tcp://*:5555")
```

```
ret <- zmq.recv.multipart(responder, unserialize = TRUE)
parts <- as.list(rep("World", 5))
zmq.send.multipart(responder, parts)
for(i in 1:5) cat(ret[[i]])
```

```
zmq.close(responder)
zmq.ctx.destroy(context)
```
### At a client, run next in foreground. library(pbdZMQ, quietly = TRUE)

```
context <- zmq.ctx.new()
requester <- zmq.socket(context, .pbd_env$ZMQ.ST$REQ)
zmq.connect(requester, "tcp://localhost:5555")
```
parts <- lapply(1:5, function(i.req){ paste("Sending Hello ", i.req, "\n") })

## <span id="page-18-0"></span>Set Control Functions 19

```
zmq.send.multipart(requester, parts)
ret <- zmq.recv.multipart(requester, unserialize = TRUE)
print(ret)
zmq.close(requester)
zmq.ctx.destroy(context)
## End(Not run)
```
Set Control Functions *Set controls in pbdZMQ*

### Description

Set control functions

#### Usage

pbd\_opt(..., bytext = "", envir = .GlobalEnv)

#### Arguments

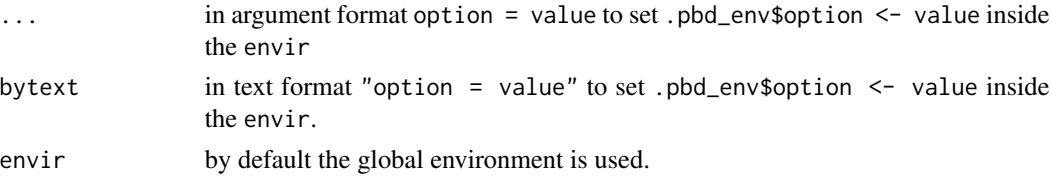

## Details

pbd\_opt() sets pbd options for ZMQ controls.

... allows multiple options in envir\$.pbd\_env, but only in a simple way.

bytext allows to assign options by text in envir\$.pbd\_env, but can assign advanced objects. For example, "option\$suboption <- value" will set envir\$.pbd\_env\$option\$suboption <- value.

## Value

No value is returned.

#### Author(s)

Wei-Chen Chen <wccsnow@gmail.com> and Drew Schmidt.

#### References

ZeroMQ/4.1.0 API Reference: [http://api.zeromq.org/4-1:\\_start](http://api.zeromq.org/4-1:_start) Programming with Big Data in R Website: <http://r-pbd.org/>

## See Also

[.pbd\\_env](#page-23-1).

## Examples

```
## Not run:
library(pbdZMQ, quietly = TRUE)
ls(.pbd_env)
rm(.pbd_env)
.zmqopt_init()
ls(.pbd_env)
.pbd_env$ZMQ.SR$BLOCK
pbd_opt(bytext = "ZMQ.SR$BLOCK <- 0L")
## End(Not run)
```
Socket Functions *Socket Functions*

#### <span id="page-19-1"></span>Description

Socket functions

#### Usage

```
zmq.socket(ctx, type = .pbd_env$ZMQ.ST$REP)
zmq.close(socket)
zmq.bind(socket, endpoint, MC = .pbd_env$ZMQ.MC)
zmq.connect(socket, endpoint, MC = .pbd_env$ZMQ.MC)
zmq.disconnect(socket, endpoint, MC = .pbd_env$ZMQ.MC)
zmq.setsockopt(socket, option.name, option.value, MC = .pbd_env$ZMQ.MC)
zmq.getsockopt(socket, option.name, option.value, MC = .pbd_env$ZMQ.MC)
```
## Arguments

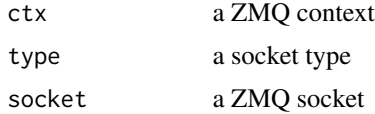

<span id="page-19-0"></span>

<span id="page-20-0"></span>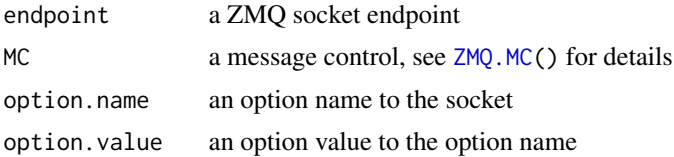

#### Details

zmq.socket() initials a ZMQ socket given a ZMQ context ctx and a socket type. See [ZMQ.ST\(](#page-24-1)) for the possible values of type. ZMQ defines several patterns for the socket type and utilize them to communicate in different ways including request-reply, publish-subscribe, pipeline, exclusive pair, and naive patterns.

zmq.close() destroys the ZMQ socket.

zmq.bind() binds the socket to a local endpoint and then accepts incoming connections on that endpoint. See endpoint next for details.

zmq.connect() connects the socket to a remote endpoint and then accepts outgoing connections on that endpoint. See endpoint next for details.

endpoint is a string consisting of a transport :// followed by an address. The transport specifies the underlying protocol to use. The address specifies the transport-specific address to bind to. pbdZMQ/ZMQ provides the following transports:

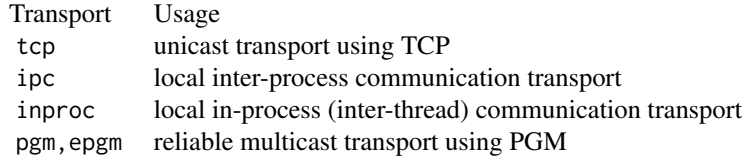

\*\*\* warning: epgm is not turned on by default in the pbdZMQ's internal ZeroMQ library.

\*\*\* warning: ipc is not supported in Windows system.

zmq.setsockopt() is to set/change socket options.

zmq.getsockopt() is to get socket options and returns option.value.

#### Value

zmq. socket() returns an R external pointer (socket) generated by ZMQ C API pointing to a socket if successful, otherwise returns an R NULL and sets errno to the error value, see ZeroMQ manual for details.

zmq.close() destroys the socket reference/pointer (socket) and returns 0 if successful, otherwise returns -1 and sets errno to the error value, see ZeroMQ manual for details.

zmq.bind() binds the socket to specific endpoint and returns 0 if successful, otherwise returns -1 and sets errno to the error value, see ZeroMQ manual for details.

zmq.connect() connects the socket to specific endpoint and returns 0 if successful, otherwise returns -1 and sets errno to the error value, see ZeroMQ manual for details.

zmq.setsockopt() sets/changes the socket option and returns 0 if successful, otherwise returns -1 and sets errno to the error value, see ZeroMQ manual for details.

zmq.getsockopt() returns the value of socket option, see ZeroMQ manual for details.

#### <span id="page-21-0"></span>Author(s)

Wei-Chen Chen <wccsnow@gmail.com>.

## References

ZeroMQ/4.1.0 API Reference: [http://api.zeromq.org/4-1:\\_start](http://api.zeromq.org/4-1:_start) Programming with Big Data in R Website: <http://r-pbd.org/>

## See Also

[zmq.ctx.new\(](#page-4-1)), [zmq.ctx.destroy\(](#page-4-1)).

## Examples

## Not run: ### Using request-reply pattern.

### At the server, run next in background or the other windows. library(pbdZMQ, quietly = TRUE)

```
context <- zmq.ctx.new()
responder <- zmq.socket(context, .pbd_env$ZMQ.ST$REP)
zmq.bind(responder, "tcp://*:5555")
zmq.close(responder)
zmq.ctx.destroy(context)
```
### At a client, run next in foreground. library(pbdZMQ, quietly = TRUE)

```
context <- zmq.ctx.new()
requester <- zmq.socket(context, .pbd_env$ZMQ.ST$REQ)
zmq.connect(requester, "tcp://localhost:5555")
zmq.close(requester)
zmq.ctx.destroy(context)
```
## End(Not run)

Wrapper Functions for rzmq *All Wrapper Functions for rzmq*

## Description

Wrapper functions for backwards compatibility with rzmq. See vignette for examples.

## Usage

```
send.socket(socket, data, send.more = FALSE, serialize = TRUE)
receive.socket(socket, unserialize = TRUE, dont.wait = FALSE)
init.context()
init.socket(context, socket.type)
bind.socket(socket, address)
connect.socket(socket, address)
```
## Arguments

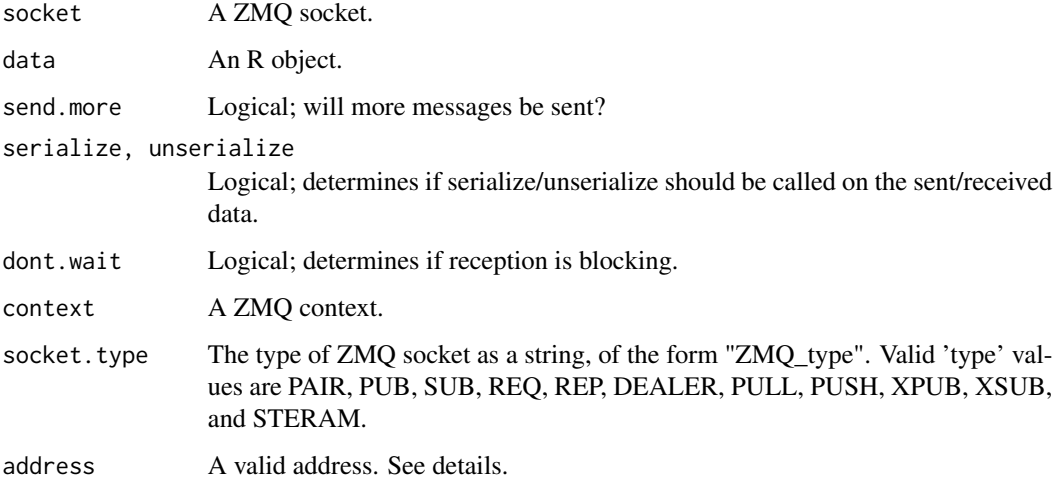

#### Details

send.socket()/receive.socket() send/receive messages over a socket. These are simple wrappers around zmq.msg.send() and zmq.msg.receive(), respectively.

init.context() creates a new ZeroMQ context. A useful wrapper around zmq.ctx.new() which handles freeing memory for you, i.e. zmq.ctx.destroy() will automatically be called for you.

init.socket() creates a ZeroMQ socket; serves as a high-level binding for zmq.socket(), including handling freeing memory automatically. See also .pbd\_env\$ZMQ.ST.

bind.socket(): see zmq.bind().

connect.socket(): see zmq.connect()

## Author(s)

Wei-Chen Chen <wccsnow@gmail.com>.

## <span id="page-23-0"></span>References

ZeroMQ/4.1.0 API Reference: [http://api.zeromq.org/4-1:\\_start](http://api.zeromq.org/4-1:_start) Programming with Big Data in R Website: <http://r-pbd.org/>

ZMQ Control Environment

*Sets of controls in pbdZMQ.*

## <span id="page-23-1"></span>Description

These sets of controls are used to provide default values in this package.

## Format

Objects contain several parameters for communicators and methods.

#### Details

The elements of .pbd\_env\$ZMQ.ST are default values for socket types as defined in 'zmq.h' including

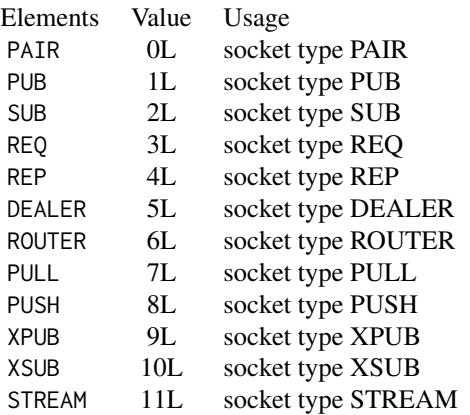

The elements of .pbd\_env\$ZMQ.SO are default values for socket options as defined in 'zmq.h' including 60 different values, see .pbd\_env\$ZMQ.SO and 'zmq.h' for details.

The elements of .pbd\_env\$ZMQ.SR are default values for send/recv options as defined in 'zmq.h' including

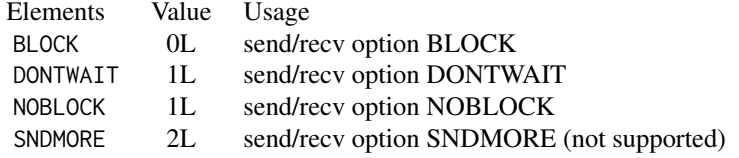

#### <span id="page-24-0"></span>ZMQ Control Functions 25

The elements of .pbd\_env\$ZMQ.MC are default values for warning and stop controls in R. These are not the ZeroMQ's internal default values. They are defined as

> Elements Value Usage warning.at.error TRUE if warn at error stop.at.error TRUE if stop at error

#### Author(s)

Wei-Chen Chen <wccsnow@gmail.com>.

#### **References**

ZeroMQ/4.1.0 API Reference: [http://api.zeromq.org/4-1:\\_start](http://api.zeromq.org/4-1:_start) Programming with Big Data in R Website: <http://r-pbd.org/>

#### See Also

[.zmqopt\\_init\(](#page-6-1)).

ZMQ Control Functions *Sets of controls in pbdZMQ.*

#### <span id="page-24-1"></span>**Description**

These sets of controls are used to provide default values in this package.

#### Usage

```
ZMQ.MC(warning.at.error = TRUE, stop.at.error = FALSE,
  check.eintr = FALSE)
ZMQ.PO(POLLIN = 1L, POLLOUT = 2L, POLLERR = 4L)ZMQ.SR(BLOCK = 0L, DONTWAIT = 1L, NOBLOCK = 1L, SNDMORE = 2L)ZMQ.SO(AFFINITY = 4L, IDENTITY = 5L, SUBSCRIBE = 6L, UNSUBSCRIBE = 7L,
 RATE = 8L, RECOVERY_IVL = 9L, SNDBUF = 11L, RCVBUF = 12L,
 RCVMORE = 13L, FD = 14L, EVENTS = 15L, TYPE = 16L, LINGER = 17L,
 RECONNECT_IVL = 18L, BACKLOG = 19L, RECONNECT_IVL_MAX = 21L,
 MAXMSGSIZE = 22L, SNDHWM = 23L, RCVHWM = 24L, MULTICAST_HOPS = 25L,
 RCVTIMEO = 27L, SNDTIMEO = 28L, LAST_ENDPOINT = 32L,
 ROUTER_MANDATORY = 33L, TCP_KEEPALIVE = 34L, TCP_KEEPALIVE_CNT = 35L,
  TCP_KEEPALIVE_IDLE = 36L, TCP_KEEPALIVE_INTVL = 37L,
  TCP_ACCEPT_FILTER = 38L, IMMEDIATE = 39L, XPUB_VERBOSE = 40L,
 ROUTER_RAW = 41L, IPV6 = 42L, MECHANISM = 43L, PLAIN_SERVER = 44L,
 PLAIN_USERNAME = 45L, PLAIN_PASSWORD = 46L, CURVE_SERVER = 47L,
```

```
CURVE_PUBLICKEY = 48L, CURVE_SECRETKEY = 49L, CURVE_SERVERKEY = 50L,
PROBE_ROUTER = 51L, REQ_CORRELATE = 52L, REQ_RELAXED = 53L,
CONFLATE = 54L, ZAP_DOMAIN = 55L, ROUTER_HANDOVER = 56L, TOS = 57L,
IPC_FILTER_PID = 58L, IPC_FILTER_UID = 59L, IPC_FILTER_GID = 60L,
CONNECT_RID = 61L, GSSAPI_SERVER = 62L, GSSAPI_PRINCIPAL = 63L,
GSSAPI_SERVICE_PRINCIPAL = 64L, GSSAPI_PLAINTEXT = 65L,
HANDSHAKE_IVL = 66L, IDENTITY_FD = 67L, SOCKS_PROXY = 68L,
XPUB_NODROP = 69L)
```

```
ZMQ.ST(PAIR = 0L, PUB = 1L, SUB = 2L, REQ = 3L, REP = 4L,DEALER = 5L, ROUTER = 6L, PULL = 7L, PUSH = 8L, XPUB = 9L,
 XSUB = 10L, STREAM = 11L)
```
### Arguments

warning.at.error, stop.at.error, check.eintr Logical; if there is a messaging error, should there be an R warning/error, or check user interrupt events. POLLIN, POLLOUT, POLLERR ZMQ poll options; see zmq.h for details. BLOCK, DONTWAIT, NOBLOCK, SNDMORE ZMQ socket options; see zmq.h for details.

AFFINITY, IDENTITY, SUBSCRIBE, UNSUBSCRIBE, RATE, RECOVERY\_IVL, SNDBUF, RCVBUF, RCVMORE, FD, EVENTS ZMQ socket options; see zmq.h for details.

PAIR, PUB, SUB, REQ, REP, DEALER, ROUTER, PULL, PUSH, XPUB, XSUB, STREAM ZMQ socket types; see zmq.h for details.

## Author(s)

Wei-Chen Chen <wccsnow@gmail.com>.

#### References

ZeroMQ/4.1.0 API Reference: [http://api.zeromq.org/4-1:\\_start](http://api.zeromq.org/4-1:_start)

Programming with Big Data in R Website: <http://r-pbd.org/>

#### See Also

[.pbd\\_env](#page-23-1).

<span id="page-26-0"></span>ZMQ Flags *ZMQ Flags*

## Description

ZMQ Flags

## Usage

```
get.zmq.ldflags(arch = "", package = "pbdZMQ")
get.zmq.cppflags(arch = "", package = "pbdZMQ")
test.load.zmq(arch = "", package = "pbdZMQ")
get.pbdZMQ.ldflags(arch = "", package = "pbdZMQ")
```
## Arguments

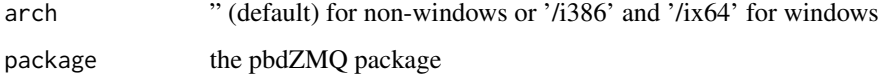

## Details

```
get.zmq.cppflags() gets CFLAGS or CPPFLAGS
get.zmq.ldflags() gets LDFLAGS for libzmq.so, libzmq.dll, or libzmq.*.dylib
get.pbdZMQ.ldflags() gets LDFLAGS for pbdZMQ.so or pbdZMQ.dll
test.load.zmq() tests load libzmq and pbdZMQ shared libraries
```
## Value

flags to compile and link with ZMQ.

## Author(s)

Wei-Chen Chen <wccsnow@gmail.com>.

#### References

ZeroMQ/4.1.0 API Reference: [http://api.zeromq.org/4-1:\\_start](http://api.zeromq.org/4-1:_start) Programming with Big Data in R Website: <http://r-pbd.org/>

28 ZMQ Flags

## Examples

```
## Not run:
get.zmq.cppflags(arch = '/i386')
get.zmq.ldflags(arch = '/x64')
get.pbdZMQ.ldflags(arch = '/x64')
test.load.zmq(arch = '/x64')
```
## End(Not run)

# <span id="page-28-0"></span>**Index**

∗Topic compile Overwrite shpkg, [11](#page-10-0) ZMQ Flags, [27](#page-26-0) ∗Topic global ZMQ Control Environment, [24](#page-23-0) ZMQ Control Functions, [25](#page-24-0) ∗Topic package pbdZMQ-package, [2](#page-1-0) ∗Topic programming Context Functions, [5](#page-4-0) File Transfer Functions, [6](#page-5-0) Initial Control Functions, [7](#page-6-0) Message Function, [10](#page-9-0) Poll Functions, [12](#page-11-0) Send Receive Functions, [15](#page-14-0) Send Receive Multiple Raw Buffers, [17](#page-16-0) Set Control Functions, [19](#page-18-0) Socket Functions, [20](#page-19-0) ∗Topic rzmq Wrapper Functions for rzmq, [22](#page-21-0) ∗Topic variables ZMQ Control Environment, [24](#page-23-0) ZMQ Control Functions, [25](#page-24-0) ∗Topic zmq C-like Wrapper Functions for ZeroMQ, [4](#page-3-0) .pbd\_env, *[8](#page-7-0)*, *[20](#page-19-0)*, *[26](#page-25-0)* .pbd\_env *(*ZMQ Control Environment*)*, [24](#page-23-0) .zmqopt\_get *(*Initial Control Functions*)*, [7](#page-6-0) .zmqopt\_init, *[25](#page-24-0)* .zmqopt\_init *(*Initial Control Functions*)*, [7](#page-6-0) .zmqopt\_set *(*Initial Control Functions*)*, [7](#page-6-0)

address, [3](#page-2-0)

bind.socket *(*Wrapper Functions for

rzmq*)*, [22](#page-21-0) C-like Wrapper Functions for ZeroMQ, [4](#page-3-0) connect.socket *(*Wrapper Functions for rzmq*)*, [22](#page-21-0) Context Functions, [5](#page-4-0) File Transfer Functions, [6](#page-5-0) get.pbdZMQ.ldflags *(*ZMQ Flags*)*, [27](#page-26-0) get.zmq.cppflags *(*ZMQ Flags*)*, [27](#page-26-0) get.zmq.ldflags *(*ZMQ Flags*)*, [27](#page-26-0) init.context *(*Wrapper Functions for rzmq*)*, [22](#page-21-0) init.socket *(*Wrapper Functions for rzmq*)*, [22](#page-21-0) Initial Control Functions, [7](#page-6-0) ls, [9](#page-8-0) Message Function, [10](#page-9-0) Overwrite shpkg, [11](#page-10-0) overwrite.shpkg.rpath *(*Overwrite shpkg*)*, [11](#page-10-0) pbd\_opt *(*Set Control Functions*)*, [19](#page-18-0) pbdZMQ *(*pbdZMQ-package*)*, [2](#page-1-0) pbdZMQ-package, [2](#page-1-0) Poll Functions, [12](#page-11-0) random\_open\_port *(*random\_port*)*, [14](#page-13-0) random\_port, [14](#page-13-0) receive.socket *(*Wrapper Functions for rzmq*)*, [22](#page-21-0) Send Receive Functions, [15](#page-14-0) Send Receive Multiple Raw Buffers, [17](#page-16-0) send.socket *(*Wrapper Functions for rzmq*)*, [22](#page-21-0)

Set Control Functions, [19](#page-18-0) Socket Functions, [20](#page-19-0) test.load.zmq *(*ZMQ Flags*)*, [27](#page-26-0) Wrapper Functions for rzmq, [22](#page-21-0) ZMQ Control Environment, [24](#page-23-0) ZMQ Control Functions, [25](#page-24-0) ZMQ Flags, [27](#page-26-0) zmq.bind, *[4](#page-3-0)*, *[6](#page-5-0)* zmq.bind *(*Socket Functions*)*, [20](#page-19-0) zmq.close, *[6](#page-5-0)* zmq.close *(*Socket Functions*)*, [20](#page-19-0) zmq.connect, *[6](#page-5-0)* zmq.connect *(*Socket Functions*)*, [20](#page-19-0) zmq.ctx.destroy, *[22](#page-21-0)* zmq.ctx.destroy *(*Context Functions*)*, [5](#page-4-0) zmq.ctx.new, *[3](#page-2-0)*, *[22](#page-21-0)* zmq.ctx.new *(*Context Functions*)*, [5](#page-4-0) zmq.disconnect *(*Socket Functions*)*, [20](#page-19-0) zmq.getsockopt *(*Socket Functions*)*, [20](#page-19-0) ZMQ.MC, *[12](#page-11-0)*, *[21](#page-20-0)* ZMQ.MC *(*ZMQ Control Functions*)*, [25](#page-24-0) zmq.msg.recv, *[7](#page-6-0)*, *[16](#page-15-0)*, *[18](#page-17-0)* zmq.msg.recv *(*Message Function*)*, [10](#page-9-0) zmq.msg.send, *[7](#page-6-0)*, *[16](#page-15-0)*, *[18](#page-17-0)* zmq.msg.send *(*Message Function*)*, [10](#page-9-0) ZMQ.PO, *[13](#page-12-0)* ZMQ.PO *(*ZMQ Control Functions*)*, [25](#page-24-0) zmq.poll *(*Poll Functions*)*, [12](#page-11-0) zmq.recv, *[10](#page-9-0)*, *[13](#page-12-0)* zmq.recv *(*Send Receive Functions*)*, [15](#page-14-0) zmq.recv.multipart *(*Send Receive Multiple Raw Buffers*)*, [17](#page-16-0) zmq.recvfile *(*File Transfer Functions*)*, [6](#page-5-0) zmq.send, *[10](#page-9-0)*, *[13](#page-12-0)* zmq.send *(*Send Receive Functions*)*, [15](#page-14-0) zmq.send.multipart *(*Send Receive Multiple Raw Buffers*)*, [17](#page-16-0) zmq.sendfile *(*File Transfer Functions*)*, [6](#page-5-0) zmq.setsockopt *(*Socket Functions*)*, [20](#page-19-0) ZMQ.SO *(*ZMQ Control Functions*)*, [25](#page-24-0) zmq.socket, *[3](#page-2-0)*, *[6](#page-5-0)* zmq.socket *(*Socket Functions*)*, [20](#page-19-0) ZMQ.SR, *[16](#page-15-0)* ZMQ.SR *(*ZMQ Control Functions*)*, [25](#page-24-0)

ZMQ.ST, *[21](#page-20-0)* ZMQ.ST *(*ZMQ Control Functions*)*, [25](#page-24-0)